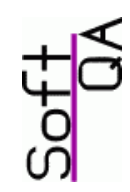

# DOORS Discussions

Pekka Mäkinen Copyright ©SoftQA Oyhttp://www.softqa.fi/

# What are discussions?

- DOORS discussions is a mechanism for adding comments and discussion on requirements on the module level or at the object level.
- **As compared to earlier methods of using attributes for** holding comments, discussions allow the users to add comments also to read-only objects and modules and even to DOORS baselines.
- **Discussions are hierarchical: the original discussion summary** acts as a header for the discussion and to this item users can add comments.
- **Discussions can have access rights settings.**
- $\mathcal{L}_{\mathcal{A}}$  Discussions can be closed and re-opened, depending on access rights.
- $\mathcal{L}_{\mathcal{A}}$  Discussions were introduced by Telelogic in DOORS 9.0, this presentation handles discussions in DOORS version 9.1.

# Discussion functions in DOORS UI

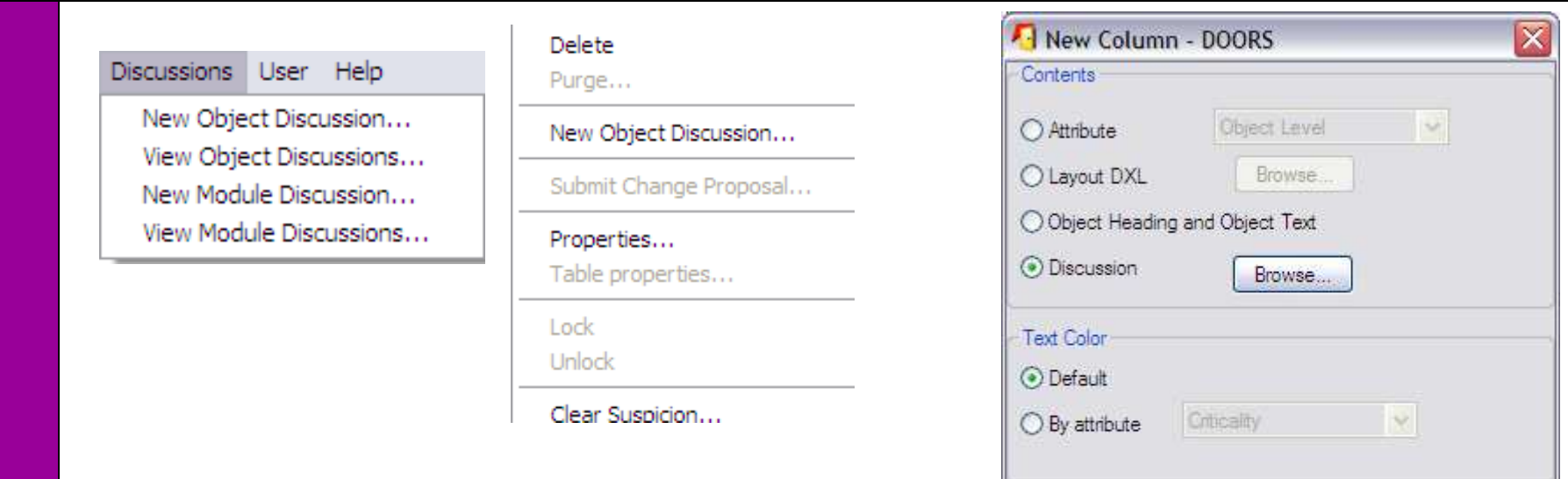

- $\mathcal{C}^{\mathcal{A}}$  Module menus have a "Discussions" selection, which allows users to eitheradd or view discussions in a dialog.
- Column Title: Close Help Insert
- $\mathcal{L}_{\mathcal{A}}$ Object pop-up menu has "New Object Discussion" selection.
- $\mathcal{C}^{\mathcal{A}}$  Discussions can also be viewed in columns: Insert / New Column dialog has a radio button for inserting a discussion column to view.

#### Adding a module / object discussion

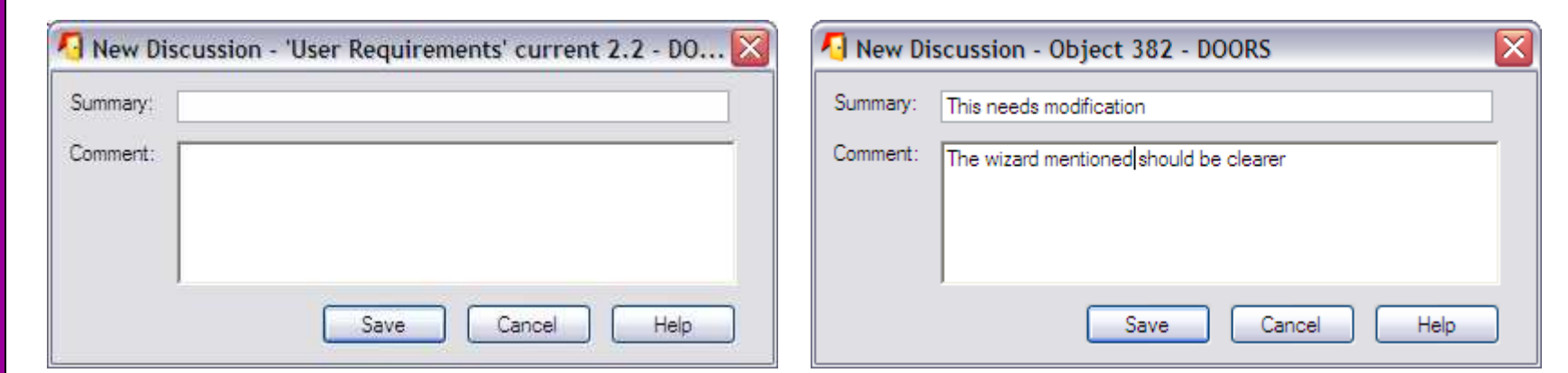

- **A** new discussion can have a summary (a heading for discussion) and a longer comment (which DOORS displays below the summary in the view dialogs).
- $\mathcal{L}_{\mathcal{A}}$  After adding a new discussion it starts a thread to which users can add comments.

# Viewing module discussions

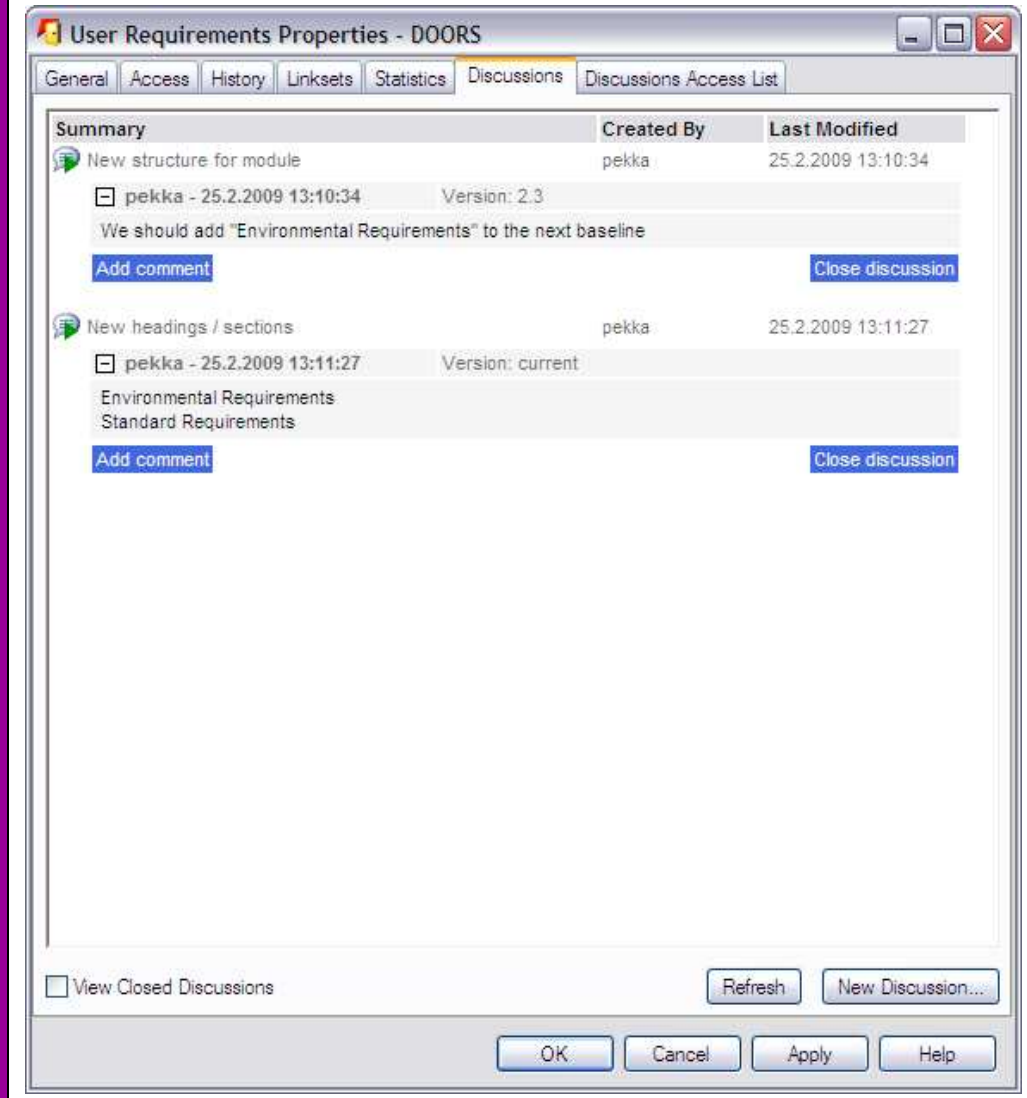

- $\mathcal{L}_{\mathcal{A}}$  Module discussions can be viewed in module properties.
- **A** specific discussion item can be related to a specific baseline or to the current version.
- **Through module** properties discussions can also be closed and new discussion created (note: a "Refresh" might be needed if creating new discussions through properties dialog).

## Viewing object discussions

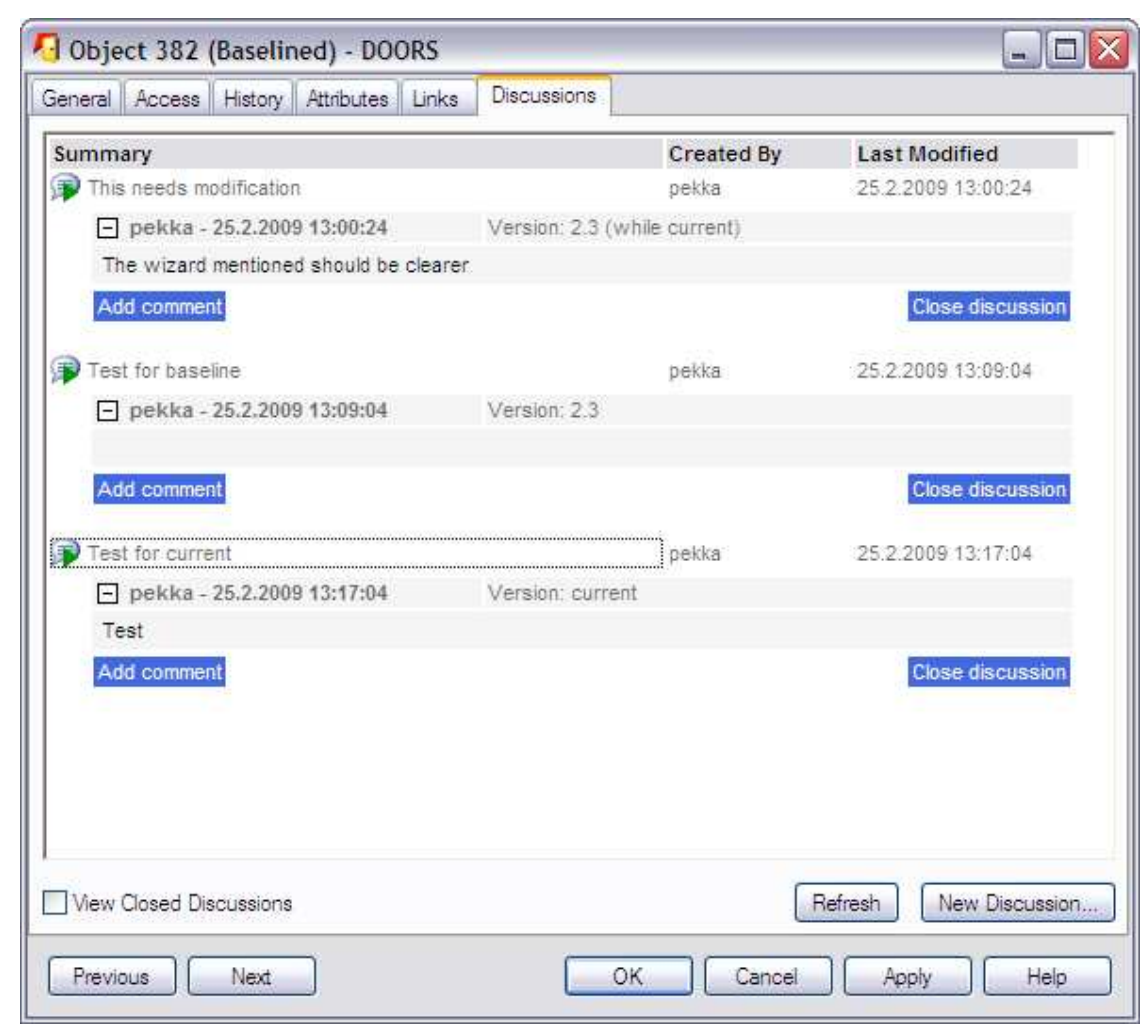

- $\mathcal{L}_{\mathcal{A}}$  Object discussions can be seen in object properties.
- $\mathbb{Z}^2$  The version information for a discussion can be either current, specific to some baseline or specific to some baseline, but created before baselining (i.e. for the then existing current version).

# Adding discussion columns to view

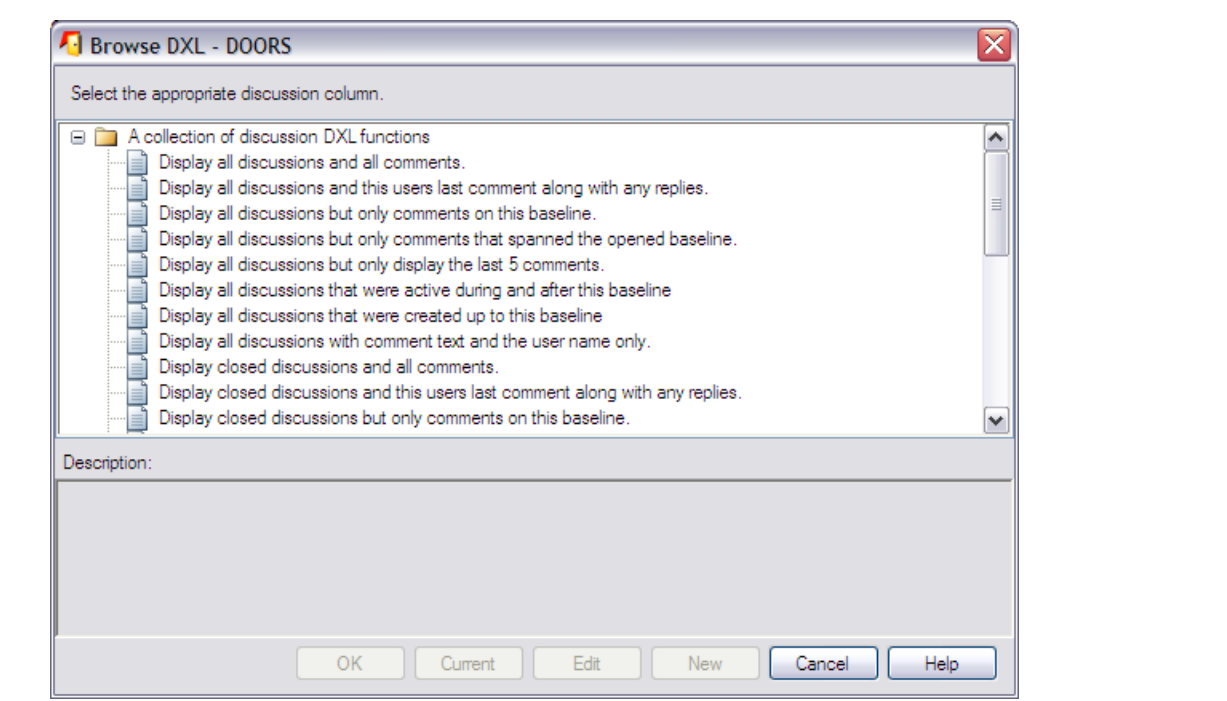

- $\overline{\phantom{a}}$  Insert Column has a Discussion selection, which displays a list of possible columns to add.
- $\mathcal{L}_{\mathcal{A}}$  Columns can e.g. show discussion indicators, only selected comments, discussion related only to selected baseline, open or closed discussions.
- $\mathcal{L}_{\mathcal{A}}$ Columns are added as Layout DXL.

#### Discussion data in view

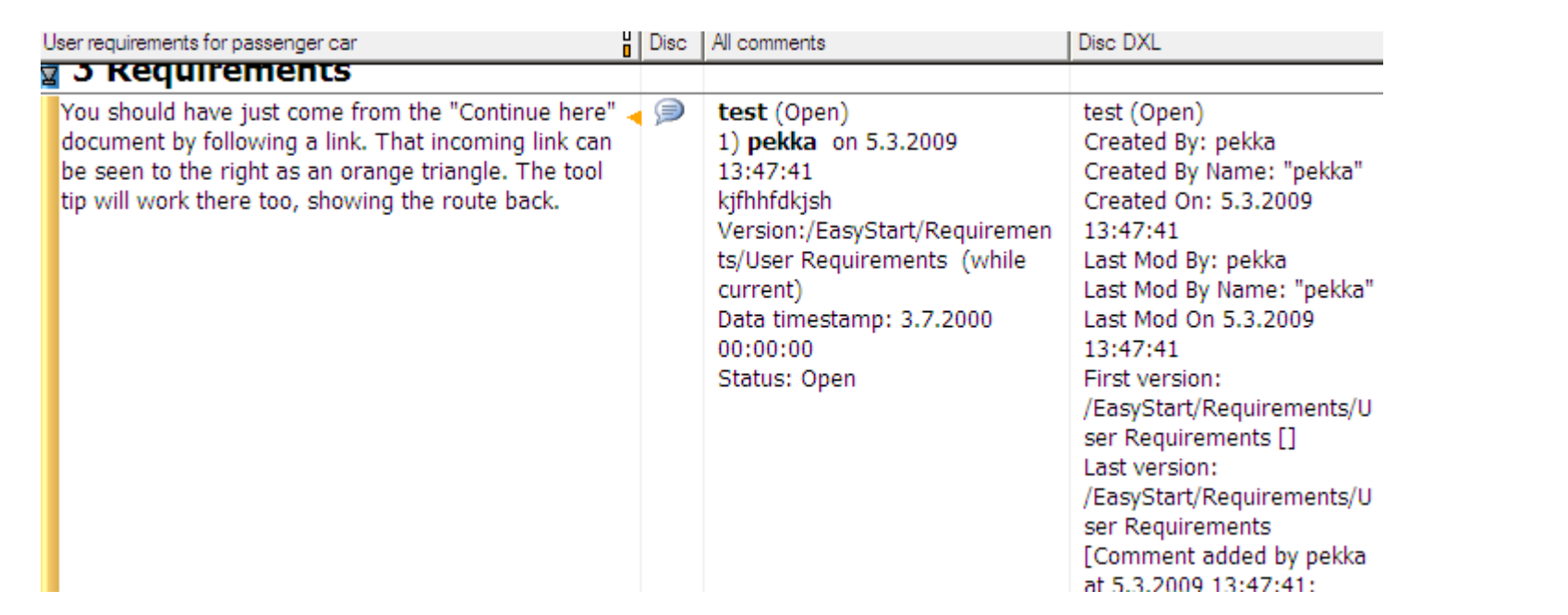

- $\blacksquare$  The first column "Disc" shows an indicator for open discussion, "All comments" is a DOORS layout DXL column selected from Insert Column to display all comments and "Disc DXL" is a DXL attribute customized from discussions example program in<br>DXL Help DXL Help.
- $\overline{\phantom{a}}$  Discussion Layout DXL seem not to work as DXL attributes if converted with the DOORS Convert Layout DXL to Attribute DXL tool.

# Closing a discussion

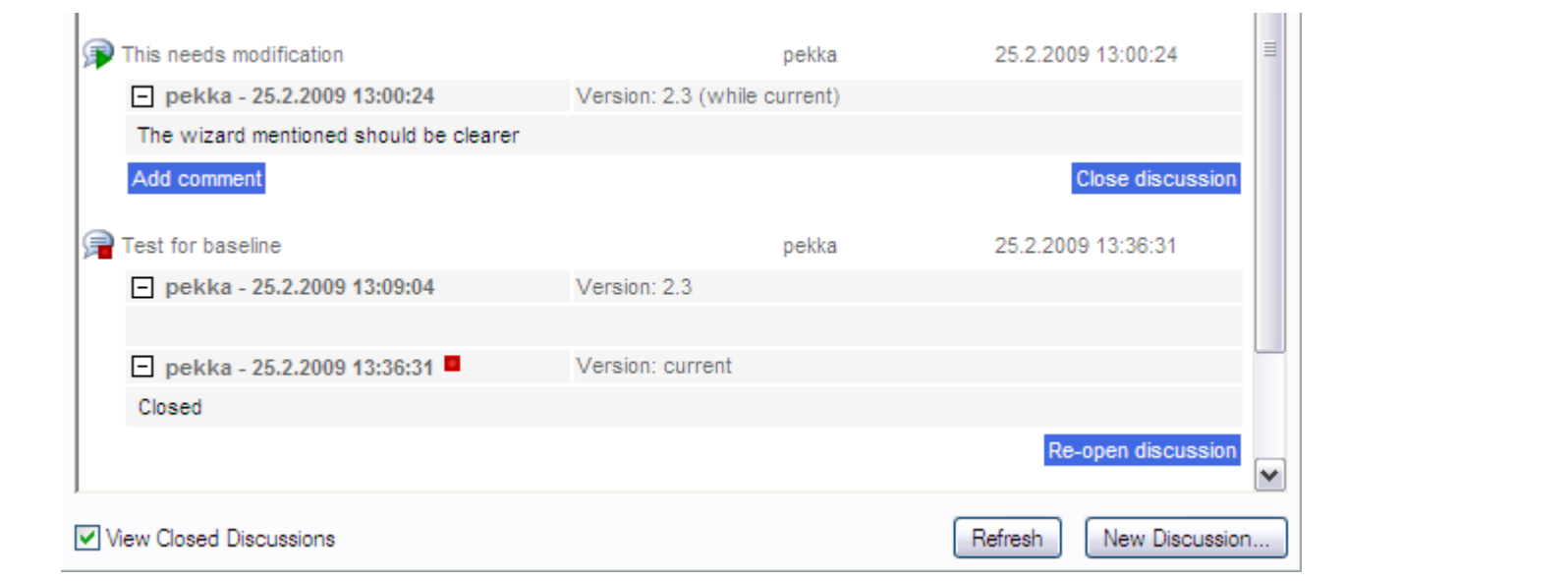

- $\mathcal{L}_{\mathcal{A}}$ Discussion can be closed when viewing the discussions.
- $\mathbb{R}^3$  No comments can be anymore added to a closed discussion, although a closed discussion can be re-opened.
- $\mathcal{L}_{\mathcal{A}}$  Closed discussions are not shown by default in the discussion dialogs, to show them the "View Closed Discussions" has to be checked.
- $\mathcal{C}^{\mathcal{A}}$ Closed discussions are shown with a red square.

## Discussions through baselines

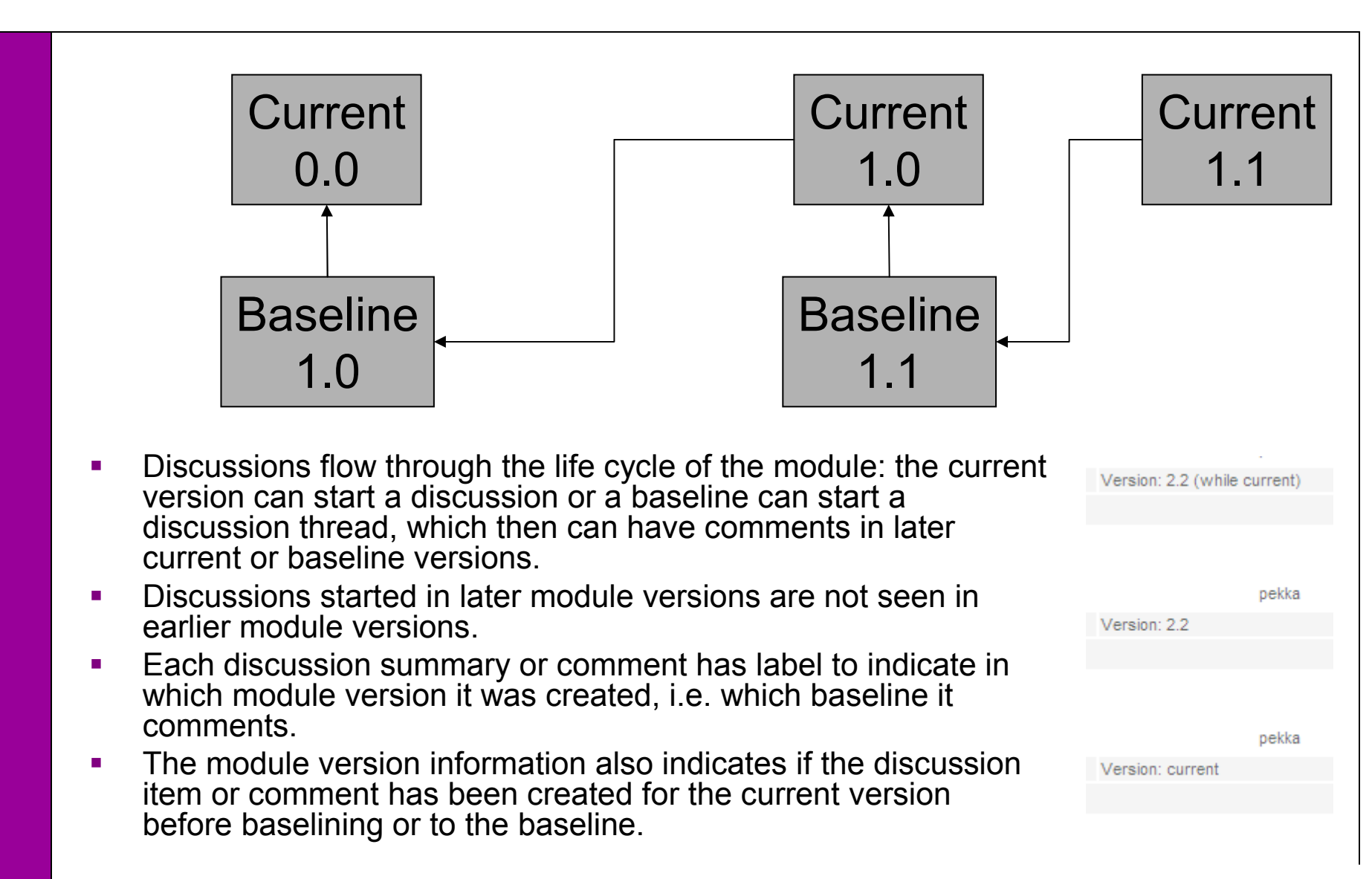

# Exporting and archiving discussions

- $\mathcal{L}_{\mathcal{A}}$  Discussion Layout DXL column in a view can be exported as any column for those exports which support view based export.
- $\mathcal{L}_{\mathcal{A}}$ Thus discussion data can be exported to Word, Excel etc.
- $\mathcal{C}^{\mathcal{A}}$  By building customized scripts it is also possible to import data to discussions, if needed.
- $\mathbb{R}^2$  Note that in the current implementation of discussions, discussions are not included in DOORS archives (dma/dpa).
- $\mathcal{L}_{\mathcal{A}}$  Due to extensive DXL support for discussion items it is possible to create own customized methods for creating / viewing discussionse.g. a DXL attribute containing object discussions, which can then be copied to another text attribute and thus be included in an archive.

# Managing discussions

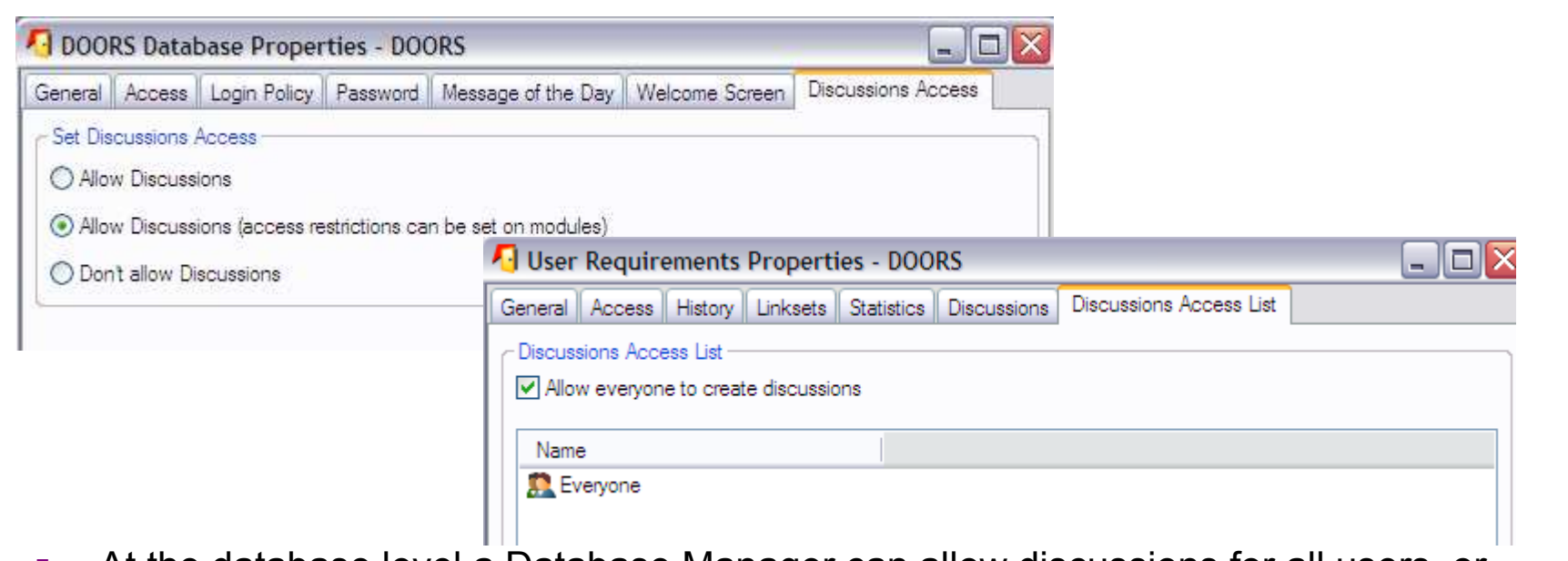

- $\mathcal{L}_{\mathcal{A}}$  At the database level a Database Manager can allow discussions for all users, or use the default of allowing access rights to be set for discussions.
- $\mathcal{L}_{\mathcal{A}}$  For the database discussions can also be disallowed (in all modules). Note that a module created when this selection is on (no discussion), can not have discussions ever, not even after the database property is changed. A module which has been created before this switch and which has had ongoing discussions can still have new<br>discussions discussions.
- $\mathcal{L}_{\mathcal{A}}$  At the module level the default is to allow everyone to create discussions, but access rights can be set so that only specified users can take part in discussions (e.g. only the group which manages the data within the specified DOORS project).

# Contact information

Pekka Mäkinen, RE & DOORS consultantSoftQA OyE-mail Pekka.Makinen@SoftQA.fiHome page http://www.softqa.fi/

The example screenshots are from IBM Telelogic DOORS 9.1.

All trademarks are the property of their respectiveowners.

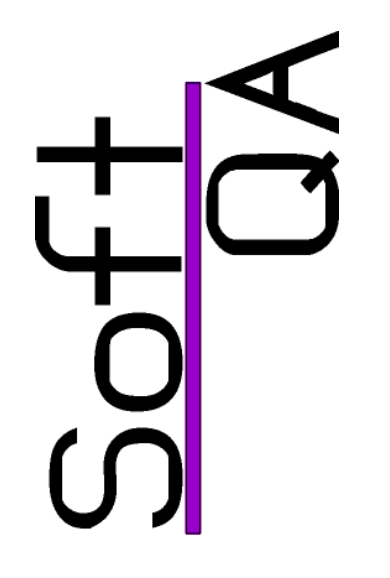